# Zoom link:

## [https://www.grin-global.org/NPGS\\_news.htm](https://www.grin-global.org/NPGS_news.htm)

## Agenda April 23rd, 2024

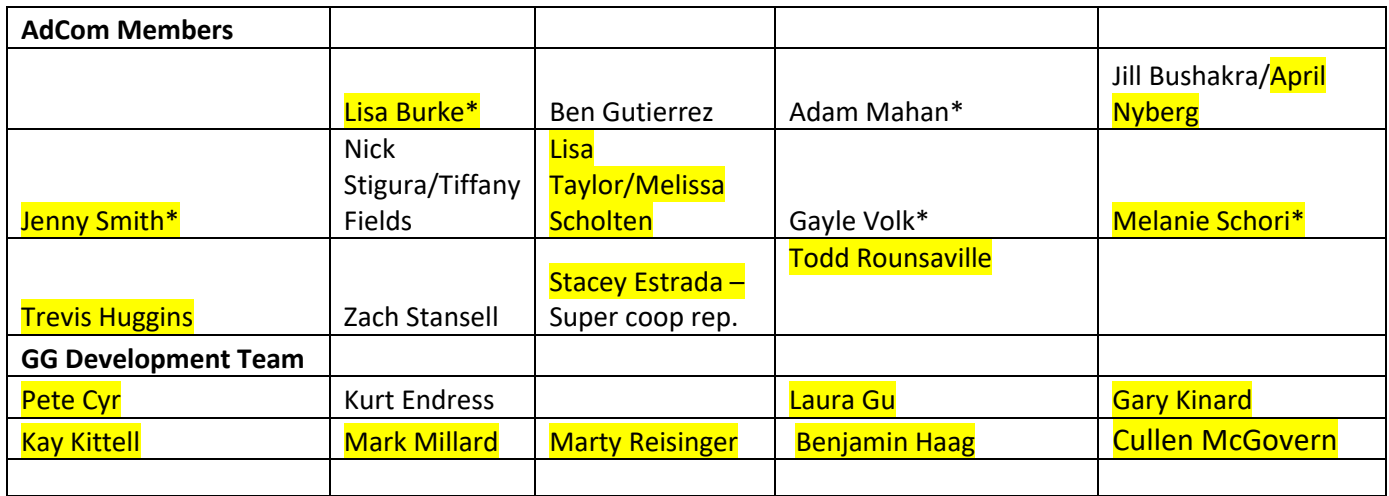

\*Change control board

Visitors:

Roll Call

Agenda:

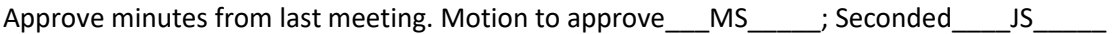

Old Business:

- 1. Report from DEV:
	- Server (DBMU) Server build either the  $4<sup>th</sup>$  or  $11<sup>th</sup>$  needs scanning.
		- i. New Developer what are his responsibilities? Developing interfaces; coordinate with Benjamin to cover some of the stuff Kurt was doing. Server Admin – System Administration.
	- CT (P. Cyr) Working on GEM stuff.

#### 2. Subcommittee reports:

- Multiple inventories, seasonally available and multiple form (J. Smith) Need testers to move the process along – expand the tester group.
- Genetic Observations (C. McGovern) CM and BH working on it. Will demo when ready.
- NRR (GK, HB, MR, AN and BH) Chinese requests are still pending State Department is still reviewing.
- GIS (L. Taylor) -
- Barcoding/reports/labels sub-committee (PC) -
- $\bullet$  APR (L. Burke) –
- Reports (GV)

3.Review Third set of inventory actions.

# New Business:

1. Crop Trait Wizard. (MR) – Developed by CIP – Edwin Rojas. Anyone can use it but in the NPGS there are some issues involving licensing. MR demonstrated the Crop Trait Wizard. MR developed a document describing how the wizard works. How does this compare with how we do this same process in the CT. The wizard simplifies how traits are created. The CT uses several dataviews and this wizard combines the dataviews so you can create a new trait in one wizard compared to numerous dataviews. One trait at a time just like the accession wizard. GK is checking with Tech Transfer about it being added to the CT. If that clears that hurdle, do security scanning – then put it on DEV for testing. The wizard is on your PC and works with the CT. MR is going to check with Edwin on a new wizard that has an update without the tab that doesn't apply to us. New Dataviews may need to be developed and imported for the wizard to work (PC). Will move this discussion to a Dev team meeting.

After the AdCom meeting, I followed up with Kurt and Edwin. Edwin confirmed that the wizard does not require any special dataviews; Kurt confirmed that we did not load any special dataviews on the server builds to accommodate this wizard. Per my request, Edwin's group will graciously spend time this week to remove the attachments tab from the current wizard. They will post this new version on GitLab. Gary heard back from the Office of Technology Transfer – they are fine with the Apache license.

After the new code gets scanned, we will make the wizard and its corresponding documentation available from the GG project site. CT users (or the requisite IT person) can then, as an option, install the wizard on their CT. Eventually the wizard can be included in the standard CT build – Edwin's group is fine with that. In the meantime, I will conduct a Q&A session to demonstrate the new wizard.

# 2. Follow up from last week's meeting (FieldBook app)

[Field Book | Excellenceinbreeding](https://excellenceinbreeding.org/toolbox/tools/field-book)

a. Agronomic data, descriptor traits. Need to add the descriptor traits from Fieldbook to the CT. Pete C will be working on a wizard that will load the data from Fieldbook to the CT. Zach S has used Fieldbook and has uploaded the data in with some needed manipulations but feels that it is doable. ZS also collects images using Fieldbook. NC7 would also like to use it for actions related to the

inventory – such as Harvested, Stand counts etc. Paul G uses Fieldbook and QR codes as a tracking tool for inventories as they move through his field program. Lauri R. just starting to use Fieldbook to collect inventory actions – they are very interested. Pete C. will work on Fieldbook but if that doesn't work, he would work on an Android app to collect those actions. Sarah D. CIAT has an app based on GG that was used to collect field data. Pete C was working with CIP and they mentioned the CIAT app. CIAT and CIP developed an API to talk to the middle Tier. There are some security issues related to this path that would have to be worked out. Cullen M NLGRP has the API that does work with the security but needs to live in the middle tier to work better. Ellen P. has been using Fieldbook. Sarah Dohle, they are considering crowd sourcing data collection and thinks that Fieldbook would make it able for requestors to share back phenotypic data with the NPGS. Relates back to Accession Performance reporting.

- b. Brian Irish with human capital being stretched how do we overcome the limited resources to make Fieldbook usable for data collecting. Pete C, trying to automate it and lower the hurdle to using it. Jesse Perrett = government Android phone can have Fieldbook loaded on it and if the phone has a camera, this would be a great option. Those that don't have a Android, a new handheld devise that could be use instead of an Android. The Palm, Paul Galewski is using this for data and images. Pete would like to have Fieldbook add inventory actions. Also need a device with a good camera.
- c. Barcodes Pete C. will be making new labels in a quasi genetic way so that labels can we used everywhere – these labels will harvest the data so that the labels will be specific to the site uses it. Want to enable consistent labels across the NPGS. Pete need to know what kind of labels that are used - size, information on the label. Need to have a agreement on what type of barcodes that the system will use.
- d. Question can the Pocket Pollinator be integrated into Fieldbook?
- e. Will this be compatible with Macs = probably not in the short run. (Queston from JS)
- f. Where do we go from. JS has a Post Doc (yearlong appointment) working on phenotype *Prunes* using Fieldbook. Will provide PC with contact information. Should we be looking for Post Doc position to assist this process – ARS X for protentional funding for a Post Doc – proof of concept for Fieldbook, labeling Library for NPGS. (SE). Will contact Gayle.
- 3. New intended use code Web Order Intended Use Conservation (SE) Also reviewing order type and other intended use options that we are using. JS is concerned that NRR order claiming "conservation" might be an issue. Add "Conservation" to the internation side. SE was asked to keep reviewing and send a visual for future discussion. LT supports the conservation since W6 has the SOS collection. SE will create a ticket for internal use of "Conservation" as intended use.

Future meeting dates: May  $14<sup>th</sup>$ 

Reminders: